## SAP ABAP table CMS\_STR\_SEC\_ACC\_SCR {Screen structure for Securities account details}

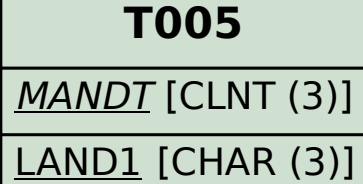

CMS\_STR\_SEC\_ACC\_SCR-BANK\_CNTRY\_LIQ = T005-LAND1

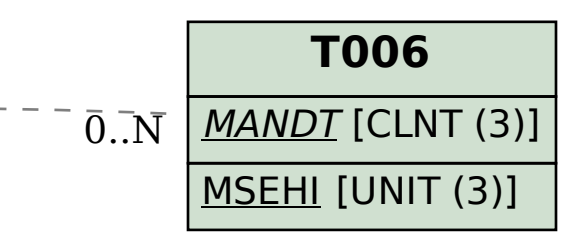

CMS\_STR\_SEC\_ACC\_SCR-UNIT\_OF\_MEASURE = T006-MSEHI

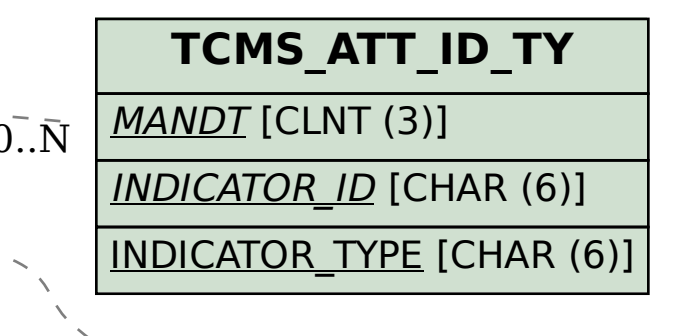

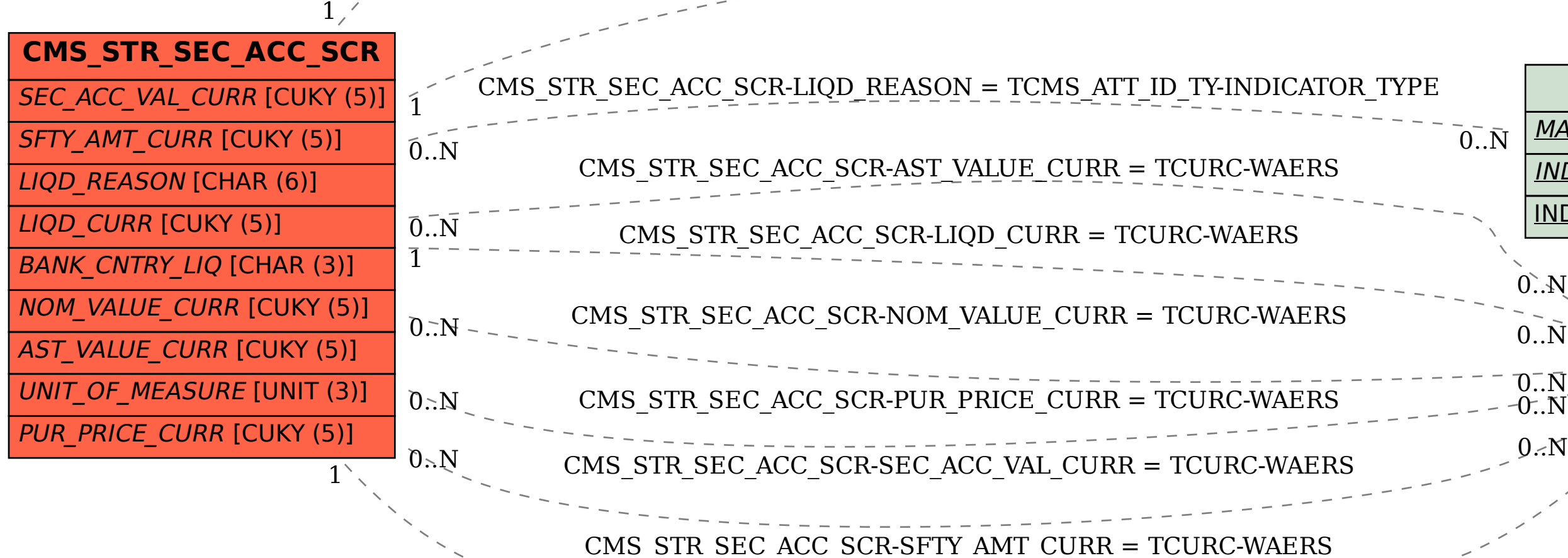

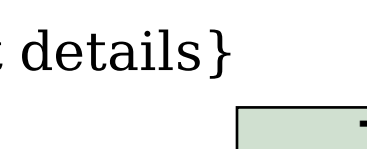

 $\overline{0}$ .. $\overline{N}$ 

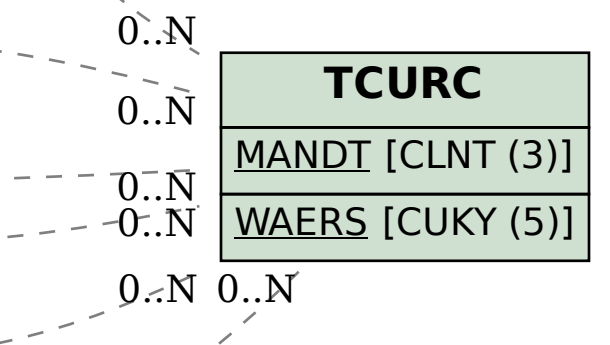